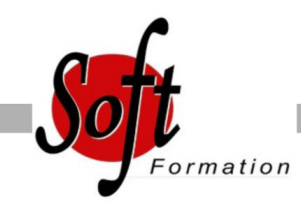

# **SharePoint 2013 : Administrateur de sites**

Ref: 4-SP-SITE

#### Prochaines dates

Aucune date pour le moment

### Durée : 3 jour(s)

#### **Objectifs**

Animer un site de collaboration d'équipes avec SharePoint Définir les listes, discussions et bibliothèques nécessaires à l'espace collaboratif

Utiliser un navigateur ou les produits Office pour gérer le contenu du site

Gérer des espaces de réunions , avec objectifs et compte-rendu Elaborer des enquêtes et de les dépouiller Gérer des bibliothèques de documents avec suivi des versions

Etablir des alertes permettant de recevoir automatiquement des

mails lors de certains événements Utiliser des composants spécifiques spécifiques spécifiques spécifiques spécifiques spécifiques spécifiques s<br>Le préférieur

#### Plan de cours

Présentation de SharePoint Avant-propos Présentation des produits SharePoint Architecture et composants d'un site

Paramétrage d'un site WSS Choix des modèles Ajout/Suppression de Web parts Définition des participants Gestion des permissions par la définition des rôles

Accès aux sites Accès depuis un navigateur Accès depuis Office Volet Office d'espaces de travail partagés Création d'objets WSS depuis Office Publication de formulaires Infopath

Gestion des listes Types de listes Listes d'annonces Liste de liens hypertextes Liste de contact et liaison avec Outlook Liste de tâches et liaison avec Outlook Créer un modèle de liste

Gestion des discussions Création et gestion des discussions

Espaces de réunions Choix des Web parts Planifier une réunion Inviter des participants

Gestion des enquêtes Demander et paramétrer une enquête Répondre à une enquête

## Pré-requis

Pratique de la bureautique et du web

Dépouiller les résultats

Bibliothèques de documents Notion d'extraction/archivage/publication Créer une bibliothèque Type de document par défaut Activer la gestion des versions Bibliothèques d'images Bibliothèques de formulaires Infopath Modes d'affichage et filtrage Télécharger un document Envoyer un document par Outlook Créer un modèle de bibliothèques

Gestion des alertes Alertes par messagerie S'abonner aux modifications d'une liste ou bibliothèque de documents Abonner un membre

Composants spécifique La recherche dans SharePoint Services Excel (publication de données Excel) Centres de rapports Tableaux de bords Divers

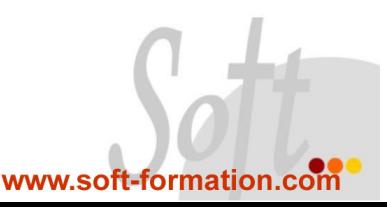